## **MINISTÉRIO DA CIÊNCIA E TECNOLOGIA (MCT) CENTRO DE TECNOLOGIA DA INFORMAÇÃO RENATO ARCHER (CTI)**

CONCURSO PÚBLICO

# **CADERNO DE PROVAS - PARTE I**

### **CONHECIMENTOS BÁSICOS** (PARA TODOS OS CARGOS DE NÍVEL MÉDIO)

#### LEIA COM ATENÇÃO AS INSTRUÇÕES ABAIXO.

Confira atentamente seu caderno de provas, que é constituído de duas partes, correspondentes às provas 1 objetivas, da seguinte forma:

Parte I - 50 itens, ordenados de 1 a 50, correspondentes à prova objetiva de Conhecimentos Básicos;

Parte II - 70 itens, ordenados de 51 a 120, correspondentes à prova objetiva de Conhecimentos Específicos. Atenção: confira o nível, o número e o nome de sua área de atuação transcritos na capa da parte II do seu caderno de provas e no rodapé de cada página numerada da parte II do seu caderno de provas. Além disso, confira os seus dados pessoais no cabecalho da capa da parte II do seu caderno de provas.

Quando autorizado pelo chefe de sala, no momento da identificação, escreva, no espaço apropriado da  $\mathbf{2}$ folha de respostas, com a sua caligrafia usual, a seguinte frase:

A ciência se compõe de erros que, por sua vez, são os passos até a verdade.

- Caso alguma parte do caderno esteja incompleta ou tenha qualquer defeito, solicite ao fiscal de sala mais 3 próximo que tome as providências cabíveis, pois não serão aceitas reclamações posteriores nesse sentido.
- Não utilize lápis, lapiseira (grafite), borracha e(ou) qualquer material de consulta que não seja fornecido pelo 4 CESPE/UnB.
- Não se comunique com outros candidatos nem se levante sem autorização do chefe de sala. 5
- Recomenda-se não marcar ao acaso: cada item cuja resposta diviria do gabarito oficial definitivo receberá 6 pontuação negativa, conforme consta em edital.
- A duração das provas é de três horas e trinta minutos, já incluído o tempo destinado à identificação que  $\overline{7}$ será feita no decorrer das provas - e ao preenchimento da folha de respostas.
- Você deverá permanecer obrigatoriamente em sala por, no mínimo, uma hora após o início das provas e 8 poderá levar o caderno de provas (partes I e II) somente no decurso dos últimos quinze minutos anteriores ao horário determinado para o término das provas.
- Ao terminar as provas, chame o fiscal de sala mais próximo, devolva-lhe a sua folha de respostas e deixe o 9 local de provas.
- 10 A desobediência a qualquer uma das determinações constantes no presente caderno (partes I e II) ou na folha de respostas poderá implicar a anulação das suas provas.

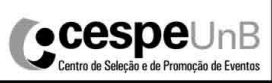

Aplicação: 16/11/2008

- De acordo com o comando a que cada um dos itens de 1 a 50 se refira, marque, na folha de respostas, para cada item: o campo designado com o código C, caso julgue o item CERTO; ou o campo designado com o código E, caso julgue o item ERRADO. A ausência de marcação ou a marcação de ambos os campos não serão apenadas, ou seja, não receberão pontuação negativa. Para as devidas marcações, use a folha de respostas, único documento válido para a correção das suas provas.
- Nos itens que avaliam Noções de Informática, a menos que seja explicitamente informado o contrário, considere que: todos os programas mencionados estão em configuração-padrão, em português; o mouse está configurado para pessoas destras; expressões como clicar, clique simples e clique duplo referem-se a cliques com o botão esquerdo do mouse; teclar corresponde à operação de pressionar uma tecla e, rapidamente, liberá-la, acionando-a apenas uma vez. Considere também que não há restrições de proteção, de funcionamento e de uso em relação aos programas, arquivos, diretórios, recursos e equipamentos mencionados.

#### CONHECIMENTOS BÁSICOS

- <sup>1</sup> A Constituição de outubro de 1988 mudou o perfil do eleitorado brasileiro, ao promover a inclusão eleitoral quando estendeu o direito de voto aos analfabetos, que antes <sup>4</sup> não podiam ser eleitores, e, em caráter facultativo, aos jovens
	- entre 16 e 18 anos. Fez mais: recompôs admiravelmente os direitos e
- garantias individuais; criou o *habeas-data*, que permite ao cidadão conhecer o que o Estado sabe dele; consagrou o Código de Defesa do Consumidor, uma eficaz cartilha de
- <sup>10</sup> cidadania; foi a primeira Carta a mencionar a proteção ao meio ambiente e a determinar a demarcação das terras indígenas.
- <sup>13</sup> Mas a Constituição que reconstruiu o país a partir dos escombros da ditadura é também a que tornou o Brasil mais difícil de governar. Tem um notável capítulo de direitos
- <sup>16</sup> e garantias individuais, mas exigiu a reforma de quase todo um capítulo econômico para que o país pudesse funcionar. Exibe passagens grandiosas, como a qualificação do racismo
- <sup>19</sup> como crime inafiançável e imprescritível, e propostas bizarras, como tabelar os juros em 12% ao ano. Criou deveres rigorosos para o Estado, mas não lhe deu meios para
- <sup>22</sup> cumpri-los. Inspirou a cidadania, mas ignorou a reforma política.

Carlos Marchi. O Estado de S. Paulo, 2/10/2008 (com adaptações).

Em relação às idéias e às estruturas lingüísticas do texto acima, julgue os itens que se seguem.

- 1 Caso a expressão "ao promover"  $(l,2)$  fosse substituída pelo segmento porque promoveu, haveria prejuízo para a coerência e a correção gramatical do período.
- 2 O segmento "que antes não podiam ser eleitores" ( $\ell$ .3-4) é oração subordinada adjetiva restritiva, pois restringe a idéia anterior.
- 3 O emprego do sinal de dois-pontos na linha 6 justifica-se porque o trecho imediatamente subseqüente é constituído por uma enumeração.
- 4 Trata-se de texto opinativo em que o autor se coloca explicitamente por meio do emprego de pronomes pessoais.
- 5 O trecho "uma eficaz cartilha de cidadania"  $(l.9-10)$  constitui um aposto explicativo.
- 6 Pelos sentidos do texto, o termo "bizarras" ( $\ell$ .20) está sendo empregado no sentido de notáveis, admiráveis, louváveis.
- 7 Na linha 21, o pronome "lhe" refere-se ao antecedente "o Estado".
- As organizações do terceiro setor, inclusive as mais conhecidas, as organizações não-governamentais (ONGs), prestam relevantes serviços à sociedade, cuidando, muitas
- <sup>4</sup> vezes, de questões que constituem atribuição dos poderes públicos. Elas se espalharam por todo o mundo e, no Brasil, encontraram amplo espaço para se desenvolver. Na busca
- <sup>7</sup> por modos mais expeditos e eficientes de exercer suas funções e cumprir seus objetivos, o serviço público tem criado órgãos mais ágeis, menos cerceados pelas rígidas
- <sup>10</sup> regulamentações das repartições públicas, como, por exemplo, fundações e empresas de economia mista. Mais recentemente, tem recorrido também a ONGs e similares
- <sup>13</sup> para a execução de diversas tarefas. Ocorre, porém, que, ao lado do resultado positivo de agilizar a administração pública, tanto fundações e empresas de economia mista
- <sup>16</sup> como organizações do terceiro setor são utilizadas irresponsavelmente pelos que vivem da corrupção.

Jornal do Commercio (PE). Editorial, 9/10/2008 (com adaptações).

Com relação ao texto acima apresentado, julgue os itens a seguir.

- 8 Depreende-se das informações do texto que as organizações não-governamentais não são as únicas entidades que formam o terceiro setor.
- 9 Na linha 3, o emprego do sinal indicativo de crase em "à sociedade" justifica-se pela regência de "prestam", que exige a preposição a, e pela presença de artigo definido feminino.
- 10 O pronome "Elas" ( $\ell$ .5) refere-se ao antecedente "As organizações do terceiro setor"  $(l.1)$ .
- 11 O termo "expeditos" ( $\ell$ .7) está sendo empregado com o sentido de perfeitos.

UnB/CESPE – MCT/CTI

Prova Objetiva de Conhecimentos Básicos para todos os cargos de Nível Médio – 1 –

Uma ONG exemplar em seus objetivos e procedimentos é a SOS Mata Atlântica, que desenvolve projetos que movimentam cerca de R\$ 2 milhões por ano no plantio de árvores, para neutralizar o carbono emitido no país. Nesses projetos de compensação, já foram plantadas por volta de 800 mil árvores. Para fazer uma avaliação de quantas árvores devem ser

- <sup>4</sup> plantadas para seqüestrar uma tonelada de carbono, a ONG contratou a Escola Superior de Agricultura Luiz de Queiroz, uma instituição das mais prestigiadas no setor agrícola. O trabalho será feito com várias espécies da flora, pois, dependendo do tipo de árvore, o seqüestro de carbono pode ser maior ou menor. Trata-se de um trabalho utilíssimo para o equilíbrio ecológico, um
- <sup>7</sup> trabalho que resgata o conceito, a prática e a imagem das ONGs. As ONGs contribuem para combater a idéia, ainda vigente no Brasil, de que se deve esperar tudo do Estado e de que essa superestrutura é mais importante que a sociedade.

Idem, ibidem (com adaptações).

Julgue os próximos itens, relativos às idéias do texto acima e às estruturas lingüísticas nele empregadas.

- 12 A substituição da expressão "cerca de" ( $\ell$ .2) por acerca de mantém a correção gramatical do período.
- 13 A palavra "seqüestrar" ( $\ell$ .4) está sendo empregada com o sentido de absorver, fazer desaparecer o carbono, por assimilação.
- 14 Por ser subjetivo, o trecho "O trabalho será feito com várias espécies da flora, pois, dependendo do tipo de árvore, o seqüestro de carbono pode ser maior ou menor" ( $\ell$ .5-6) seria inadequado para integrar um texto de correspondência oficial.
- 15 A expressão "essa superestrutura" ( $\ell$ .8-9) refere-se ao antecedente "Estado" ( $\ell$ .8).

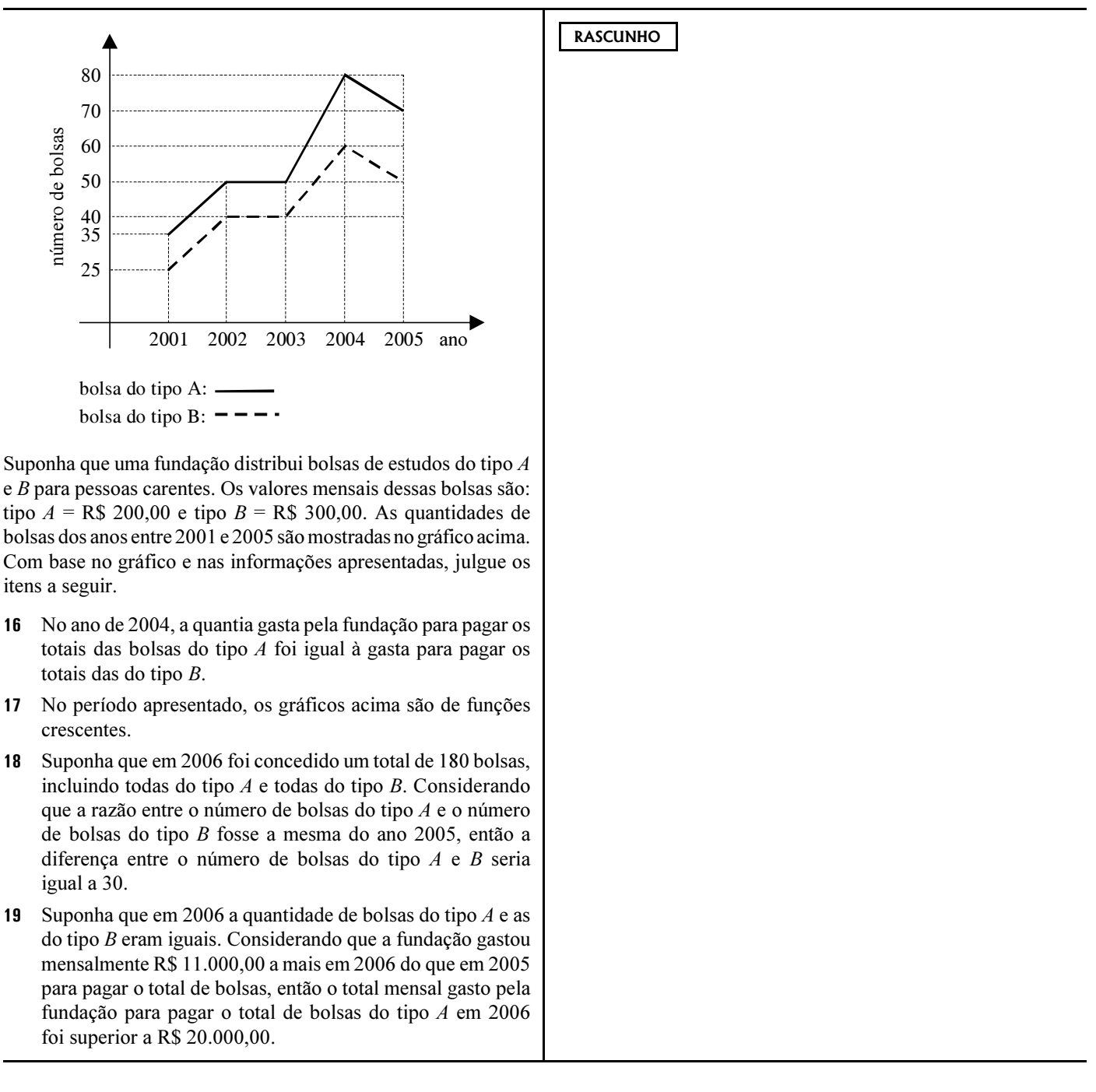

Acerca dos juros simples e compostos, julgue os itens a seguir.

- 20 Suponha que uma pessoa tenha aplicado R\$ 4.000,00 à taxa mensal de juros simples de 2% ao mês e ao final de 5 meses tenha feito uma retirada de R\$ 1.500,00 e aplicado imediatamente (no mesmo dia) o restante do dinheiro à taxa de juros simples de 3% ao mês. Nessa situação, o montante auferido por essa pessoa ao final dos 9 meses foi inferior a R\$ 4.500,00.
- 21 A quantia em reais que se deve aplicar por 2 meses à taxa de juros compostos de 10% ao mês, para se obter um montante de R\$ 18.500,00 é inferior a R\$ 14.500,00.

Julgue os itens que se seguem, relativos às progressões aritméticas e geométricas.

- 22 O número de inteiros consecutivos começando com 3 que devem ser somados para se obter o total 75 é menor do que 12.
- 23 Se em uma progressão geométrica o segundo termo é igual a 6 e o quinto termo é igual a 162, então a soma do terceiro termo mais o quarto termo é inferior a 75.

Uma loja oferece a seus clientes duas formas de pagamentos: à vista com desconto de 8% sobre o preço marcado ou em 3 prestações iguais com um aumento de 10% sobre o preço marcado. Acerca da compra de uma mercadoria cujo preço marcado era R\$ 900,00 e de acordo com os dados apresentados, julgue os próximos itens.

- 24 Um cliente pagaria um valor inferior a R\$ 825,00 na compra à vista dessa mercadoria.
- 25 Comprando a prazo o valor de cada prestação seria superior a R\$ 325,00.

Com respeito a inequações, julgue os seguintes itens.

- 26 Se  $4 3x > -5$ , então  $x > 3$ .
- 27 Se a expressão algébrica  $px^2 2x + p$  é sempre negativa qualquer que seja o valor de x, então  $p < -1$ .

**RASCUNHO** 

Considerando os sistemas operacionais Windows XP e Linux, julgue os itens a seguir.

- 28 Ao se clicar o botão Iniciar no Windows XP, e apontar para a opção Documentos recentes, serão apresentados todos os programas instalados no computador.
- 29 A única diferença entre o sistema operacional Windows XP e o Linux está no fato de o último ser totalmente gratuito.
- 30 No Windows XP, existe o item Opções de energia, que permite fazer o gerenciamento mínimo de energia.

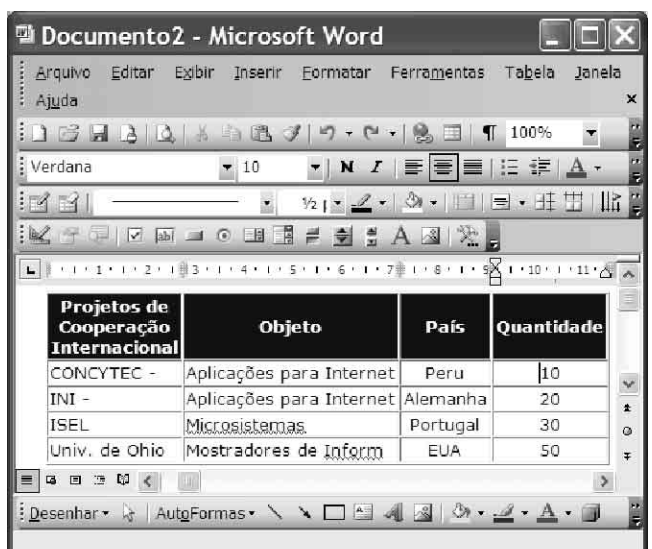

A respeito da figura acima, que mostra uma janela do Word contendo uma tabela, de conceitos relacionados aos software Word, Excel, PowerPoint e Br Office, julgue os seguintes itens.

- 31 Com base na situação mostrada na figura, é correto afirmar que a tabela em apreço foi criada, no Excel, o que não seria possível no PowerPoint.
- 32 Para se inserir uma nova coluna no final da tabela, é suficiente selecionar a coluna "Quantidade" e clicar a opção Inserir colunas à direita, do *menu* Tabela
- 33 Caso a tabela seja copiada para o Excel, é possível criar um gráfico a partir das colunas "País" e "Quantidade".

34 Para se criar uma apresentação no PowerPoint, utilizando-se a tabela mostrada na figura, é suficiente clicar a

ferramenta , na parte inferior da janela mostrada.

35 Uma desvantagem da utilização do Br Office é a impossibilidade de se criar uma tabela como a apresentada na figura.

UnB/CESPE – MCT/CTI

Prova Objetiva de Conhecimentos Básicos para todos os cargos de Nível Médio – 3 –

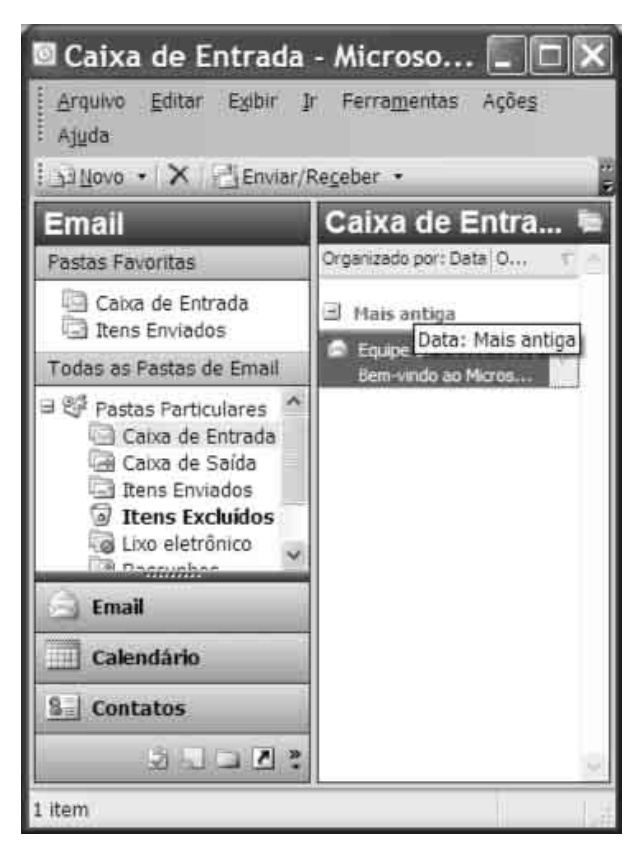

Acerca da figura acima, que mostra uma janela do Outlook, e de conceitos relacionados a Internet e intranet, julgue os itens subseqüentes.

- A pasta **de Itens Excluídos** possui a mesma função da pasta **ing Lixo** eletrônico
- 37 Uma prática recomendada para proteção contra vírus é manter o computador atualizado com os patches de segurança e as atualizações críticas mais recentes.
- 38 Ao se clicar a ferramenta , à esquerda na parte inferior da janela mostrada, a mensagem apresentada na figura será excluída.
- 39 Uma das novidades do Internet Explorer 7.0 é a presença de abas que podem apresentar diversas páginas em navegação.
- 40 Ao se acessar o sítio do Centro de Tecnologia da Informação (CTI) do MCT, clicar o link Intranet e fornecer login e senha, o usuário passará a ter acesso a informações internas do CTI, mas não poderá acessar páginas externas.

#### This text refers to items from 41 through 50.

- <sup>1</sup> An important advance in electronic test equipment was the incorporation of circuits that directly converted the analog signal to be measured into a digital reading. The most
- significant impact of these converters was to enable a computer interface to the equipment to be set up allowing direct computer monitoring and control of the instrument.
- Other equipments were designed with embedded computers, which provided very sophisticated analysis of the data within the instrument itself.
- <sup>10</sup> The complexity and sophistication of electronic components and subassemblies became more complicated. Multiple test instruments were integrated to form rack-and-
- stack automatic test equipment, where the individual instruments were connected to a control computer by a common bus. These computer-controlled testers were very
- efficient at providing the input stimulus to the unit under test and monitoring the output response.
- The ability of automatic test equipment to sort out <sup>19</sup> good from bad units is only the first requirement of modern production test equipment. Since the repair of defective units can be costly, the design and program development of test
- <sup>22</sup> equipment frequently must include special provisions to provide failure-mode analysis. Information such as the probable defective component on a printed circuit board or
- <sup>25</sup> the probable defective board in a system is of great value in efficient repair. Some test systems include fault dictionaries, supplemental tests after first failure, or even artificial-<sup>28</sup> intelligence features to assist in repair.

Internet: <www.answers.com/topic/electronic-test-equipment> (adapted).

Based on the text, judge the items below.

- 41 The change from the analog signal to be measured into a digital reading is considered the most important improvement in electronic test equipment.
- 42 Equipments were designed with fixed computers that made available very refined analysis of the data inside the instrument itself.
- 43 The sophistication of electronic components has turned out to be more complex.
- 44 Very many test equipments are now combined to form rackand-stack automatic test apparatus.
- 45 A shared bus links individual instruments to a control computer.

According to the text, it can be concluded that

- 46 the computer-controlled testers were very successful in supplying the input stimulus to the unit being tested and monitoring the output answer.
- 47 as mending faulty units can be expensive, the design and program development of test equipment must often include conditions so as to furnish failure-mode analysis.
- 48 information about the possible defective component on a printed circuit board or the probable defective board in a system is all that is needed to get an effective repair.
- 49 "to sort out"  $(l.18)$  means to put out.
- 50 "to assist"  $(l.28)$  is the same as to watch.

UnB/CESPE – MCT/CTI

Prova Objetiva de Conhecimentos Básicos para todos os cargos de Nível Médio – 4 –